**Imgv Free**

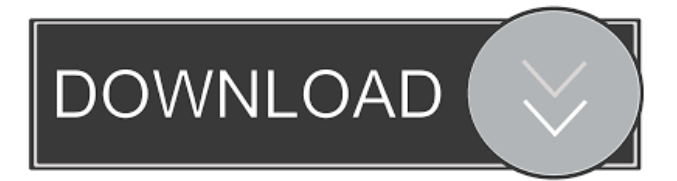

--- "imgv Serial Key" is a cross-platform Image Viewer. It is released as free software with full source code. "imgv" is portable and also easy-to-use, simple and reliable. "imgv" supports a multitude of image types (JPEG, GIF, PNG, TIFF, BMP, PCX, TGA, PPM, PNM, PBM, PGM, XPM, XCF, LBM, IFF, MPEG) and also comes with a file manager, "imgv Viewer" for handling images from your hard drive, disc or the web. "imgv" is designed to be both portable and easy-to-use, yet still feature a wide array of features. "imgv" comes with a GUI that doesn't get in the way of viewing your images. You can load and view images using a simple file browser, slideshow, zoom, and rotate. You can also have "imgv" play back images, videos, music and animated GIF's. "imgv" also has multiple image and video effects, customizable layouts, full-screen support, and the ability to view more than one image at a time. "imgv" has a simplistic and powerful file browser. "imgv" comes with a variety of "image tags", which allow you to classify your images and give "imgv" specific instructions about what to do with them. "imgv" comes with powerful multi-directory loading, multiviewing (four images at a time), slideshow and playlist capabilities, "imgv Viewer" for viewing images from your hard drive, disc or the web, plus more. Support for many image types and file types: JPEG, GIF, PNG, TIFF, BMP, PCX, TGA, PPM, PNM, PBM, PGM, XPM, XCF, LBM, IFF, MPEG File Browser: You can browse directories to view all of their files, view your images, and set specific instructions for them. View

Images From Web: You can view images from the web using a simple file browser, slideshow, and zoom. View Files From Hard Drive: You can view your images using a simple file browser, slideshow, and zoom. View Images From Disc: You can view your images using a simple file browser, slideshow, and zoom. Slideshow and Playlist: You can create your own image "playlists",

**Imgv Crack+ Free For PC [April-2022]**

"Shift+Up": Zoom in a picture up "Shift+Left": Center image in screen "Shift+Down": Zoom in a picture down "Shift+Right": Center image in screen "F11": Fullscreen mode "Ctrl+F11": Take a screenshot "Ctrl+Alt+F11": Go to fullscreen mode "Ctrl+F12": Take a screenshot "Ctrl+Alt+F12": Go to fullscreen mode "Ctrl+Backspace": Go back "Ctrl+Alt+Left": Left panel "Ctrl+Alt+Right": Right panel "Ctrl+Alt+Up": Zoom in "Ctrl+Alt+Down": Zoom out "Ctrl+Alt+Left/Right": Window menu (Shift+F2) "Ctrl+F12": Exit "Ctrl+F12+Up": Zoom in "Ctrl+F12+Down": Zoom out "Ctrl+F12+Left/Right": Window menu (Shift+F2) "Ctrl+F2": Bring up window menu "Ctrl+F12+Shift+Alt+Left": Zoom in and center (default) "Ctrl+F12+Shift+Alt+Right": Zoom out and center (default) "Ctrl+F12+Shift+Alt+Down": Zoom in and center (default) "Ctrl+F12+Shift+Alt+Up": Zoom out and center (default) "Ctrl+Alt+F12+Shift+Alt+Left": Zoom in and center "Ctrl+Alt+F12+Shift+Alt+Right": Zoom out and center "Ctrl+Alt+F12+Shift+Alt+Down": Zoom in and center

"Ctrl+Alt+F12+Shift+Alt+Up": Zoom out and center "Ctrl+Alt+F12+Shift+Alt+Shift+F12": Exit

"Ctrl+F12+Shift+Alt+Shift+F12": Exit "Ctrl+Alt+F12+Shift+Alt+Shift+F12": Exit "Ctrl+Alt+F12+Shift+Alt+Shift+F12": Exit "Ctrl+Alt+F12+Shift+Alt+Shift+F12": Exit "F12": Exit "Ctrl+F12+Shift+Alt+Shift+F12": Exit "Ctrl+Alt+Shift+F12": Exit "Ctrl+ 77a5ca646e

## **Imgv With Keygen**

imgv is a cross-platform image viewer for Windows, Mac OS X, and Linux. It supports a variety of image formats including JPEG, GIF, PNG, TIFF, BMP, PCX, PGM, PNM, PBM, PPM, XCF, LBM, IFF, and MPEG. Some viewers are able to view EXIF information. imgv is intended for casual, one-time viewing of images. It includes various features including a GUI, a file browser, slideshows, zoom, rotate, viewing of Exif data, histograms, support for special files like.webp,.pnm,.pb m,.pgm,.png,.pgm,.ppm,.xpm,.xcf,.pbm,.pnm,.pbm,.png ,.jpg,.gif,.tiff,.tif,.jpeg,.bmp,.jpe,.jpeg,.png,.pgm,.ppm,. pnm,.pbm,.pgm,.ppm,.xpm,.xcf,.bmp,.jpe,.jpeg,.png,.gi f,.tiff,.tif,.jpeg,.jpg,.pgm,.ppm,.pnm,.pbm,.pgm,.ppm,.x pm,.xcf,.bmp,.jpe,.jpeg,.png,.gif,.tiff,.tif,.jpg,.jpeg,.jpg, .jpeg,.bmp,.jpe,.jpeg,.jpg,.gif,.png,.pgm,.ppm,.pnm,.pb m,.pgm,.ppm,.xpm,.xcf,.bmp,.jpe,.jpeg,.png,.gif,.tiff,.ti f,.jpg,.jpeg,.jpg,.bmp,.jpe,.jpeg,.jpg,.png,.gif,.tiff,.tif,.j peg,.jpg,.jpg,.jpeg,.bmp,.jpe,.jpeg,.jpg,.gif,.png,.pgm,.p pm,.pnm,.pbm,.pgm

## **What's New In?**

IMGV is a cross-platform Image Viewer. Features include slideshows, exif viewing, histograms, gamma correction, adjustable thumbnails, playlists, website image extraction, multi-dir loading, movies, and much more. Imgv is a unique and feature rich Image Viewer. It is released as free software with full source code. Imgv is portable and also easy-to-use, simple and reliable. Features include a GUI that doesn't get in the

way of viewing your images, a file browser, slideshows, zooming, rotating, on-the-fly Exif viewing, histograms, fullscreen support, wallpaper setting, the ability to view 4 images on the screen at once, adjustable thumbnail sizes, playlists, view and download images from Web sites, movie playing, file searching/filtering, multiple directory loading, transitional effects, image hiding and more. Here are some key features of "imgv": - Supported Files: JPEG, GIF, PNG, TIFF, BMP, PCX, TGA, PPM, PNM, PBM, PGM, XPM, XCF, LBM, IFF, MPEG - Command Line: Ability to load image files from the command line. - Fullscreen Support: View images in fullscreen mode. - Slideshows: Create different types of slideshows. - Transitional Effects: Effects currently include "fade in" and "melt". Ability to set multiple effects to run at the same time. - Play Lists: Have collections of images. Files can be in any directory or drive on your system or even on the Web. - Multi-view: You can view four images at a time (and even slideshow in this mode) - Exif Support: On-the-fly viewing of Exif information (meta-data from images that came from digital cameras, scanners, etc) and detailed Exif viewing are available. - External Editor Support: Launch images into an external editor such as Adobe Photoshop for editing. - Wallpaper Setting: - Easily set your desktop wallpaper. - Custumization: Edit "imgv.conf" to configure IMGV's interface and abilities to your desires. - Thumbnail Support: View screenfulls of thumbnails and adjust their sizes. - Extract Images from web pages: View individual images from Web URL's or extract all images from a Web page. You can then manipulate the images and even download them. - Multi-Directory Loading: You can tag multiple

directories to load all of their images at the same time. - Subdirectory Loading: Optionally load sub-directories too. - Hand Tool: Drag images to move them around the screen - Persistent Zoom: Lock the zoom amount so that all images are auto-zoomed to that amount imgv

## **System Requirements:**

Minimum: OS: Windows 10, Windows Server 2016 (Enterprise edition), or Windows 7, Windows 8, Windows 8.1 (Enterprise edition) Processor: Intel Core i5-2520M, Intel Core i5-6200U, Intel Core i3-7100U, Intel Core i3-8100U, Intel Core i5-3230M, Intel Core i5-3330M, Intel Core i5-3350M, Intel Core i3-3220, or AMD A10-5750M,

[https://funnymemes.co/memes/Straighten\\_Tool.pdf](https://funnymemes.co/memes/Straighten_Tool.pdf)

<https://www.mycoportal.org/portal/checklists/checklist.php?clid=1516>

<https://pionerossuites.com/wp-content/uploads/2022/06/jaygawa.pdf>

[http://reddenegocios.garantizamifuturo.com/upload/files/2022/06/aPpqm7rJc1eB75Vl1GH3\\_06\\_d35db995](http://reddenegocios.garantizamifuturo.com/upload/files/2022/06/aPpqm7rJc1eB75Vl1GH3_06_d35db995e3d0be3306589ce2cebae377_file.pdf) [e3d0be3306589ce2cebae377\\_file.pdf](http://reddenegocios.garantizamifuturo.com/upload/files/2022/06/aPpqm7rJc1eB75Vl1GH3_06_d35db995e3d0be3306589ce2cebae377_file.pdf)

<https://allindiaherb.com/wp-content/uploads/2022/06/esmemark.pdf>

<https://snoopusacdramac.wixsite.com/warkothering/post/4media-mp4-converter-crack-free-latest-2022> <http://earthmdhemp.com/?p=6336>

[https://chat.byoe.tv/upload/files/2022/06/5XMm8qErXQ9XSmOV4JyD\\_06\\_d35db995e3d0be3306589ce2c](https://chat.byoe.tv/upload/files/2022/06/5XMm8qErXQ9XSmOV4JyD_06_d35db995e3d0be3306589ce2cebae377_file.pdf) [ebae377\\_file.pdf](https://chat.byoe.tv/upload/files/2022/06/5XMm8qErXQ9XSmOV4JyD_06_d35db995e3d0be3306589ce2cebae377_file.pdf)

[https://gsmile.app/upload/files/2022/06/ga2hC1ZD71EI96hCTkxI\\_06\\_d35db995e3d0be3306589ce2cebae3](https://gsmile.app/upload/files/2022/06/ga2hC1ZD71EI96hCTkxI_06_d35db995e3d0be3306589ce2cebae377_file.pdf) [77\\_file.pdf](https://gsmile.app/upload/files/2022/06/ga2hC1ZD71EI96hCTkxI_06_d35db995e3d0be3306589ce2cebae377_file.pdf)

<http://weedcottage.online/?p=73397>